### Tablet z Wikipédie, slobodnej encyklopédie

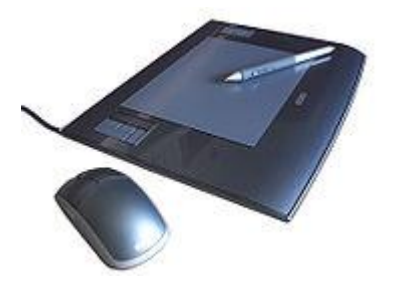

Tablet alebo snímacia tabuľka je [vstupné zariadenie](http://sk.wikipedia.org/wiki/Vstupn%C3%A9_zariadenie) [počítača](http://sk.wikipedia.org/wiki/Osobn%C3%BD_po%C4%8D%C3%ADta%C4%8D), ovládač [kurzora](http://sk.wikipedia.org/wiki/Kurzor). Tablet sa skladá z pevnej podložky s aktívnou, spravidla obdĺžnikovou alebo štvorcovou plochou a z pohyblivého snímacieho zariadenia v podobe pera (pen) alebo takzvaného puku (puck) tvarom pripomínajúcim [myš,](http://sk.wikipedia.org/wiki/My%C5%A1_%28hardv%C3%A9r%29) niekedy je puk vybavený nitkovým zameriavacim krížom.

### **Opis**

Toto počítačové vstupné zariadenie umožňuje ovládať počítačový [kurzor](http://sk.wikipedia.org/wiki/Kurzor) podobným spôsobom ako počítačová myš. Zariadeníe sníma polohu a pohyb pera alebo puku po podložke, a tento pohyb je prenesený do pohybu grafického kurzora. Základný rozdiel oproti myši je, že tablet pracuje v absolútnom [súradnicovom systéme](http://sk.wikipedia.org/wiki/S%C3%BAradnicov%C3%BD_syst%C3%A9m) a myš v relatívnom. Poloha pera (puku) na podložke presne zodpovedá polohe kurzora na [obrazovke](http://sk.wikipedia.org/wiki/Monitor_%28displej%29) (čiže pravý horný roh tabletu je pravý horný roh obrazovky). Poloha pera (puku) je snímaná obvykle indukčne. Podložka tabletu je priehľadná a umožňuje vloženie grafickej predlohy (ktorá sa dá prekresliť (obtiahnuť), alebo umožňuje vložiť [papier](http://sk.wikipedia.org/wiki/Papier) z fiktívnymi [tlačidlami,](http://sk.wikipedia.org/wiki/Tla%C4%8Didlo) pričom tlačidlá reprezentujú príkazy ovládacie [softvéru.](http://sk.wikipedia.org/wiki/Softv%C3%A9r) To optimalizuje prácu hlavne v grafických programoch, pretože nie je nutné používať [klávesnicu.](http://sk.wikipedia.org/wiki/Po%C4%8D%C3%ADta%C4%8Dov%C3%A1_kl%C3%A1vesnica) Pero tabletu je aktívne a reaguje na [tlak](http://sk.wikipedia.org/wiki/Tlak) na podložku. Táto vlastnosť sa dá využiť napr. na kreslenie, kedy vyšší tlak pera na podložku softvér prekonvertuje na zmenu hrúbky (sýtosti, farby, druhu) [čiary](http://sk.wikipedia.org/wiki/%C4%8Ciara) - čo je analógia kreslenia [ceruzkou](http://sk.wikipedia.org/wiki/Ceruza) alebo uhľom.

### Delenie

Tablety sa líšia vyhotovením, veľkosťou podložky (existujú aj tablety [formátu](http://sk.wikipedia.org/w/index.php?title=Form%C3%A1t&action=edit&redlink=1) A3), počtom snímaných bodov ([dpi](http://sk.wikipedia.org/wiki/Dpi)), výbavou (tlačidlá na podložke, pere a puku) a pod. Obvykle sa tablet pripája pomocou

[USB](http://sk.wikipedia.org/wiki/USB) portupasívny tablet, je tablet kde pero a puk sú napájané [indukčne](http://sk.wikipedia.org/wiki/Induk%C4%8Dnos%C5%A5) vysielaním z podložky, alebo je indukčne snímaná len ich poloha bez dodatočných funkcií (tlak pera, tlačidlá).

- *aktívny tablet* pero a puk majú vlastnú elektroniku napájanú z [batérií.](http://sk.wikipedia.org/wiki/Such%C3%BD_%C4%8Dl%C3%A1nok) Poloha je snímaná indukčne sledovaním aktívneho vysielania pera (puku).
- kapacitné tablety poloha pera je snímaná [kapacitným](http://sk.wikipedia.org/wiki/Kapacita) dotykovým snímačom (málo presné)

# Použitie

Tablety môžeme členiť na profesionálne, spravidla s rozmerom aktívnej plochy formátu A4 a väčším, na tablety pre domáce alebo hobby použitie (napr. na kreslenie ako náhrada papiera) s aktívnou plochou formátu A6. Existuje aj rad tabletov určených pre deti. Hlavným využitím je [CAD](http://sk.wikipedia.org/wiki/CAD) a [CAM](http://sk.wikipedia.org/wiki/CAM), čiže kreslenie výkresov a grafických predlôh. Všetky (aspoň poloprofesionálne) grafické a CAD programy podporujú použitie tabletov, existujú aj špeciálne kresliace programy priamo na využitie všetkých funkcií tabletu.

# Podobné zariadenia

# Samostatnou kategóriou je

- tzv. [tablet PC](http://sk.wikipedia.org/wiki/Tablet_PC), čo je vlastne notebook kombinovaný s LCD tabletom, ktorý využíva modifikovaný operačný systém na ovládanie perom alebo [prstom.](http://sk.wikipedia.org/wiki/Prst)
- Podobným zariadením je aj [interaktívna tabuľa](http://sk.wikipedia.org/wiki/Interakt%C3%ADvna_tabu%C4%BEa) používaná v školách, kde je pohyb digitálnej "kriedy" po školskej tabuli snímaný podobne ako u tabletu, odoslaný do počítača a jeho pomocou premietnutý pomocou [projektora](http://sk.wikipedia.org/w/index.php?title=Projektor&action=edit&redlink=1) späť na tabuľu.

## Touchpad

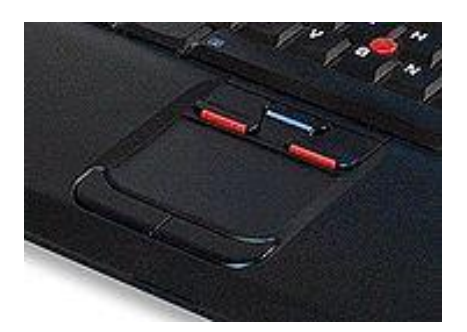

Touchpad je vstupné zariadenie p[očítača](http://sk.wikipedia.org/wiki/Po%C4%8D%C3%ADta%C4%8D) (obvykle [laptopu](http://sk.wikipedia.org/wiki/Laptop) či [notebooku](http://sk.wikipedia.org/wiki/Notebook)), nahrádzajúce [počítačovú myš](http://sk.wikipedia.org/wiki/Po%C4%8D%C3%ADta%C4%8Dov%C3%A1_my%C5%A1) či [trackpoint.](http://sk.wikipedia.org/w/index.php?title=Trackpoint&action=edit&redlink=1)

Ide obvykle o malý rezistívny [touchscreen](http://sk.wikipedia.org/wiki/Touchscreen), nie je však umiestnený na obrazovke, ale obvykle pred [klávesnicou](http://sk.wikipedia.org/wiki/Po%C4%8D%C3%ADta%C4%8Dov%C3%A1_kl%C3%A1vesnica).

Kurzor na obrazovke sa ovláda pohybom prsta pritlačeného o snímaciu plochu touchpadu. Bežnou praxou je interpretovať krátke poklepanie na touchpad ako stlačenie ľavého tlačítka myši. Pod touchpadom zvyknú byť umiestnené dve až tri tlačidlá reprezentujúce tlačidlá myši. Na novších touchpadoch je pohybom prstu na okraji možné dosiahnúť scrolovanie.

Prvý touchpad bol implementovaný do série počítačov Apollo [\(počítač\)](http://sk.wikipedia.org/wiki/Apollo) okolo roku 1983.

## **Trackball**

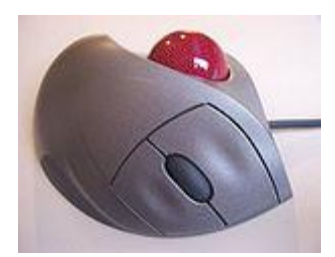

Trackball je [vstupné zariadenie](http://sk.wikipedia.org/wiki/Vstupn%C3%A9_zariadenie) počítača - ovládač kurzora.

Ide o ťažkú [guličku](http://sk.wikipedia.org/wiki/Gu%C4%BEa) umiestnenú na podstavci, ktorou je možné otáčať [prstami](http://sk.wikipedia.org/wiki/Prst). Princíp snímania je podobný ako u guličkovej [myši](http://sk.wikipedia.org/wiki/My%C5%A1), pohyb gule je kladkami prenesený na inkrementálne optické [snímače,](http://sk.wikipedia.org/wiki/Sn%C3%ADma%C4%8D) ktoré snímajú polohu kladky a tým aj gule v [dvoch osiach.](http://sk.wikipedia.org/wiki/2D) Tento pohyb je digitálne prenesený na kurzor grafického užívateľského prostredia ([GUI\)](http://sk.wikipedia.org/wiki/GUI).

Trackball je používaný tam, kde nie je žiadúce, aby sa ovládač [kurzora](http://sk.wikipedia.org/wiki/Kurzor) hýbal (informačný terminál, [notebook](http://sk.wikipedia.org/wiki/Notebook)), alebo pre použitie veľmi presného navádzania kurzora - pohyb s vysokým [rozlíšením](http://sk.wikipedia.org/wiki/Rozl%C3%AD%C5%A1enie) (počtom dielikov na jednotku dĺžky - dpi) napr. pre grafické aplikácie, [CAD,](http://sk.wikipedia.org/wiki/CAD) [DTP](http://sk.wikipedia.org/wiki/DTP). Výhodou je váha gule, kedy po roztočení sa ešte chvíľu otáča a tým umožní kurzoru prekonať po [obrazovke](http://sk.wikipedia.org/wiki/Monitor_%28displej%29) aj dlhšiu dráhu pri vysokom rozlíšení.

Používa sa tiež ako špeciálny ovládač pre pohybovo [postihnutých](http://sk.wikipedia.org/wiki/Zdravotn%C3%A9_postihnutie) ľudí (dá sa ovládať aj len jedným [prstom,](http://sk.wikipedia.org/wiki/Prst) alebo aj [nohou\)](http://sk.wikipedia.org/wiki/Noha). Trackball sa nehodí pre účely rýchlej reakcie ([hry](http://sk.wikipedia.org/wiki/Po%C4%8D%C3%ADta%C4%8Dov%C3%A1_hra)). Jeho doménou je [presnosť](http://sk.wikipedia.org/wiki/Presnos%C5%A5).

### **Trackpoint**

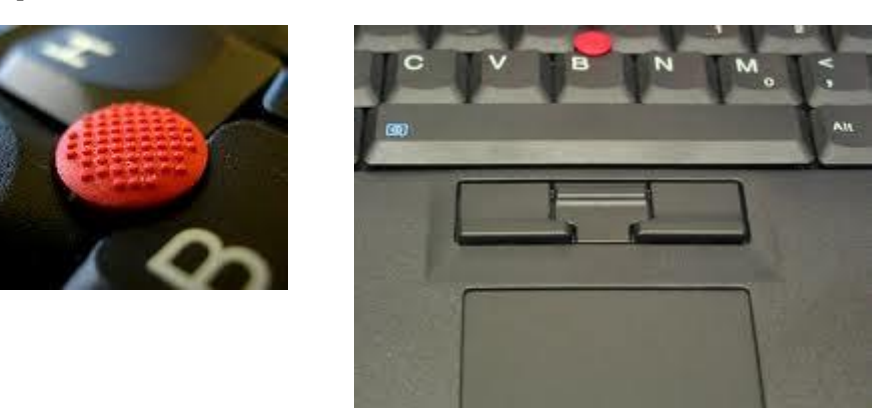

Trackpoint je polohovacie zariadenie prenosných počítačov. Predstavuje alternatívu k [touchpadu](http://sk.wikipedia.org/wiki/Touchpad) a jeho tvorcom je Ted Selker

Zariadenie malo premiéru v [notebooku](http://sk.wikipedia.org/wiki/Notebook) [IBM](http://sk.wikipedia.org/wiki/IBM) ThinkPad 700 v roku [1992](http://sk.wikipedia.org/wiki/1992) a v súčasnosti sa používa najmä v modeloch od IBM, [Dell,](http://sk.wikipedia.org/wiki/Dell) [HP](http://sk.wikipedia.org/wiki/HP) alebo [Acer.](http://sk.wikipedia.org/wiki/Acer_(po%C4%8D%C3%ADta%C4%8Dov%C3%A1_firma)) V podstate sa jedná o malý [joystick](http://sk.wikipedia.org/wiki/Joystick), ktorý sa nachádza na klasickej QWERTY klávesnici, medzi klávesami "G", "H" a "B". Samotný trackpoint nemá funkciu tlačidiel, tie sú zväčša tri a nachádzajú sa pod medzerníkom. Nakláňaním trackpointu sa ovláda pohyb kurzoru po obrazovke, pričom rýchlosť pohybu závisí na množstve použitej sily. Citlivosť trackpointu je [softvérovo](http://sk.wikipedia.org/wiki/Softv%C3%A9r) nastaviteľná. Ľavé a pravé tlačidlo je funkčne totožné s tlačidlami na [myši,](http://sk.wikipedia.org/wiki/My%C5%A1_(hardv%C3%A9r)) prostredné slúži na scrollovanie pri súčasnom

nakláňaní trackpointu.